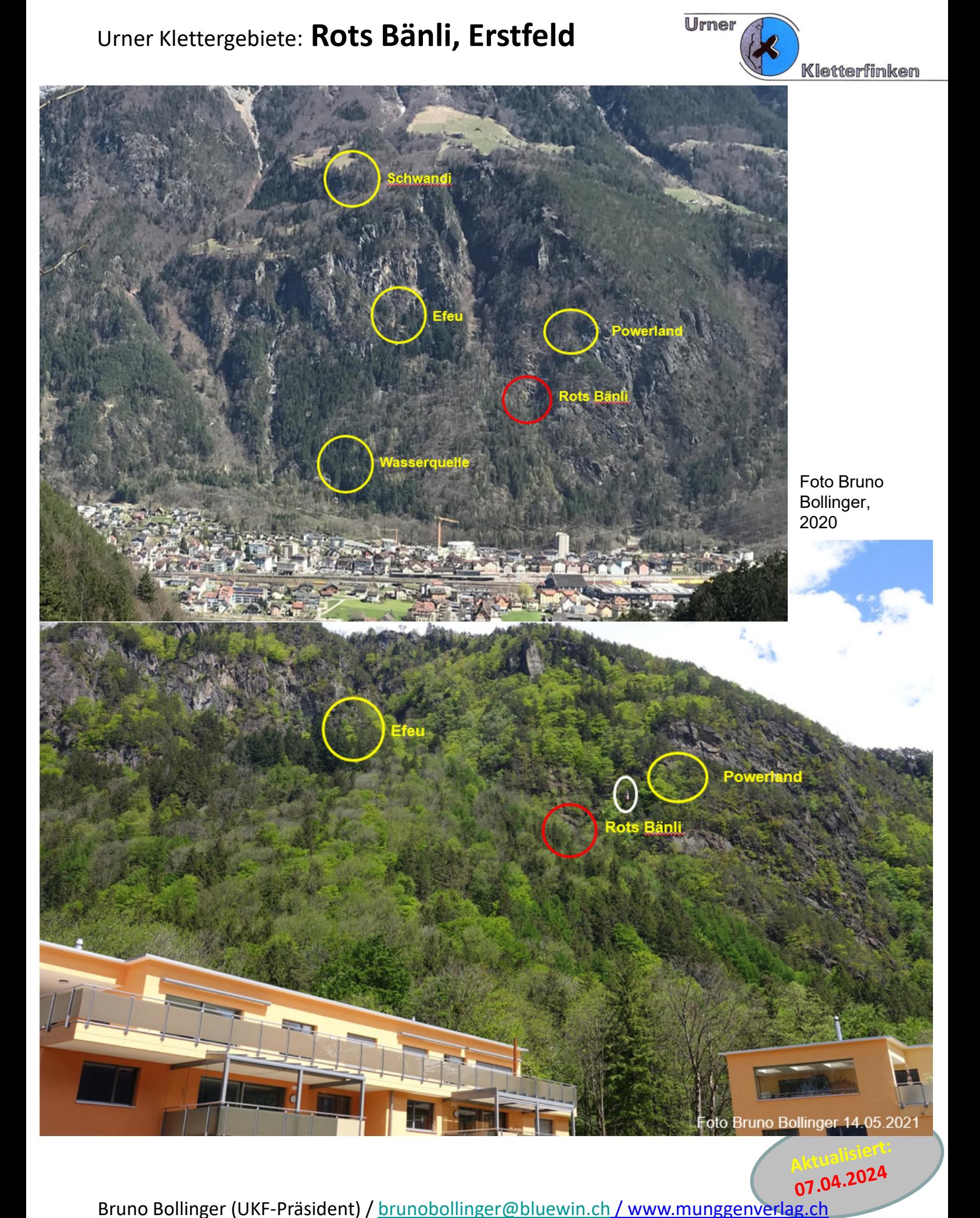

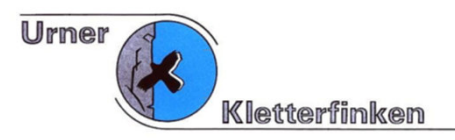

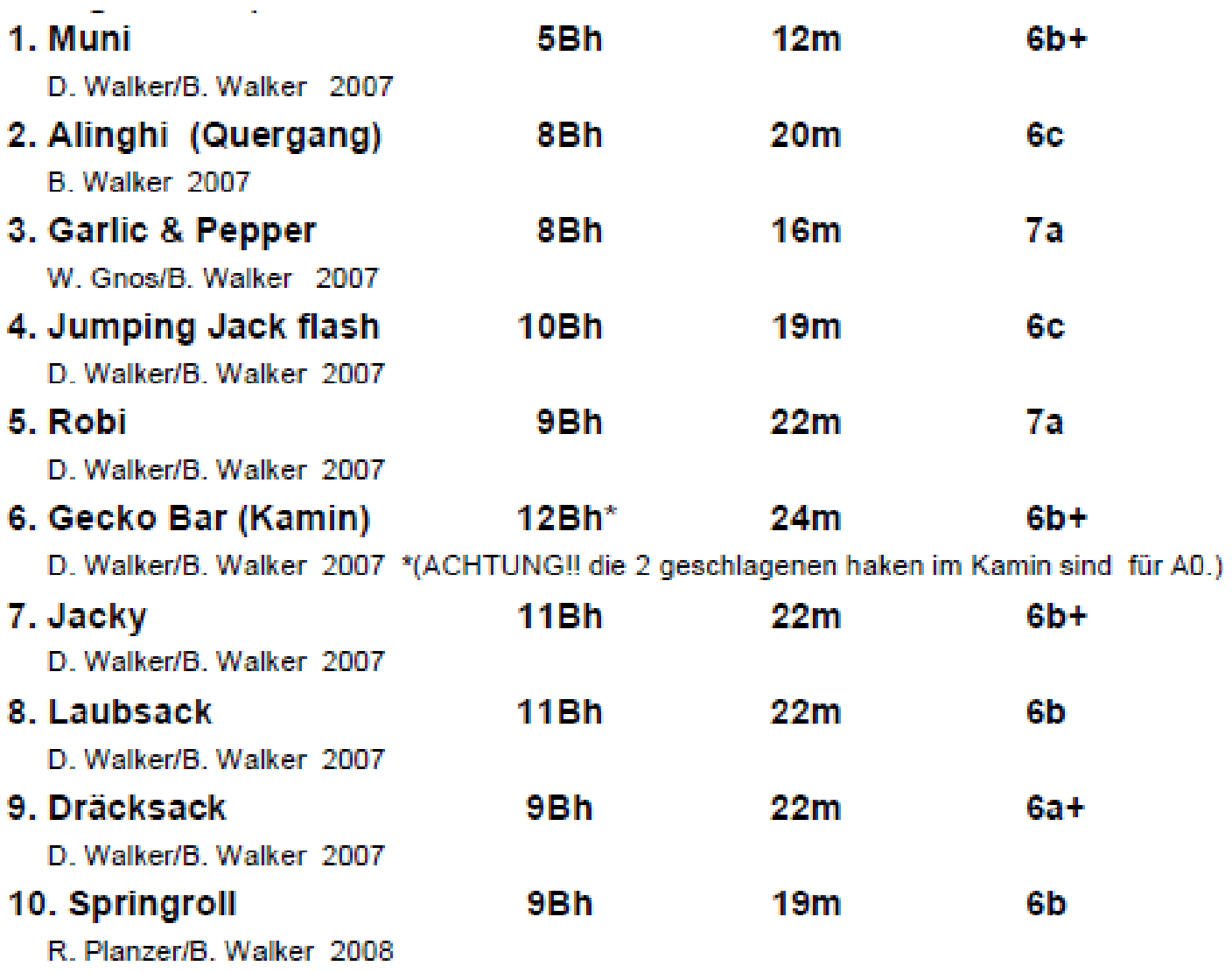

#### **Fels Charakter:**

Im Allgemeinen fester Gneis, der vertikal und horizontal zerklüftet ist. Senkrecht bis leicht überhängend.

#### Absicherung:

Sehr gut mit Expansionshaken oder Klebanker und mit einer Umlenkkette. Seil 1x60 Meter.

**Zur Verfügung gestellt von Bruno Walker, Erstfeld (2021)**

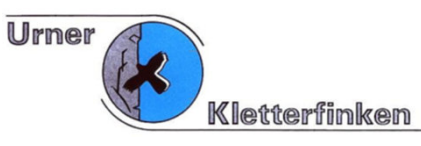

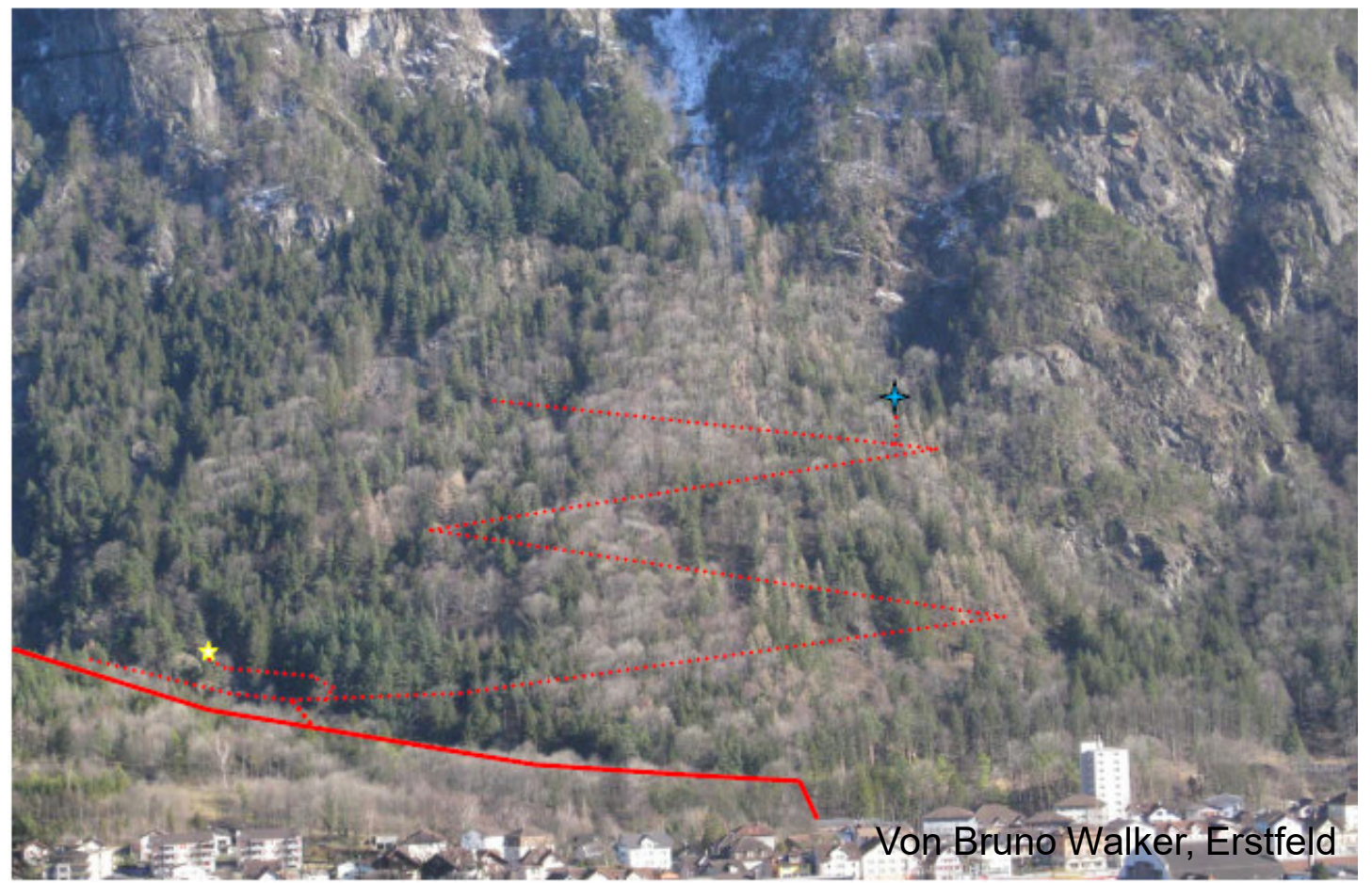

**Zugang:** Vom Bahnhof Erstfeld Schmiedgasse bis grosser Parkplatz. Links in den Wald abbiegen Richtung Damm bis grosse Holzbeigen. Weg rechts nehmen, einmal links und einmal recht, ca. 20 Meter nach zweiter Linkskehre schwache Wegspur rechts nehmen.

#### **Achtung: Zecken!!!**

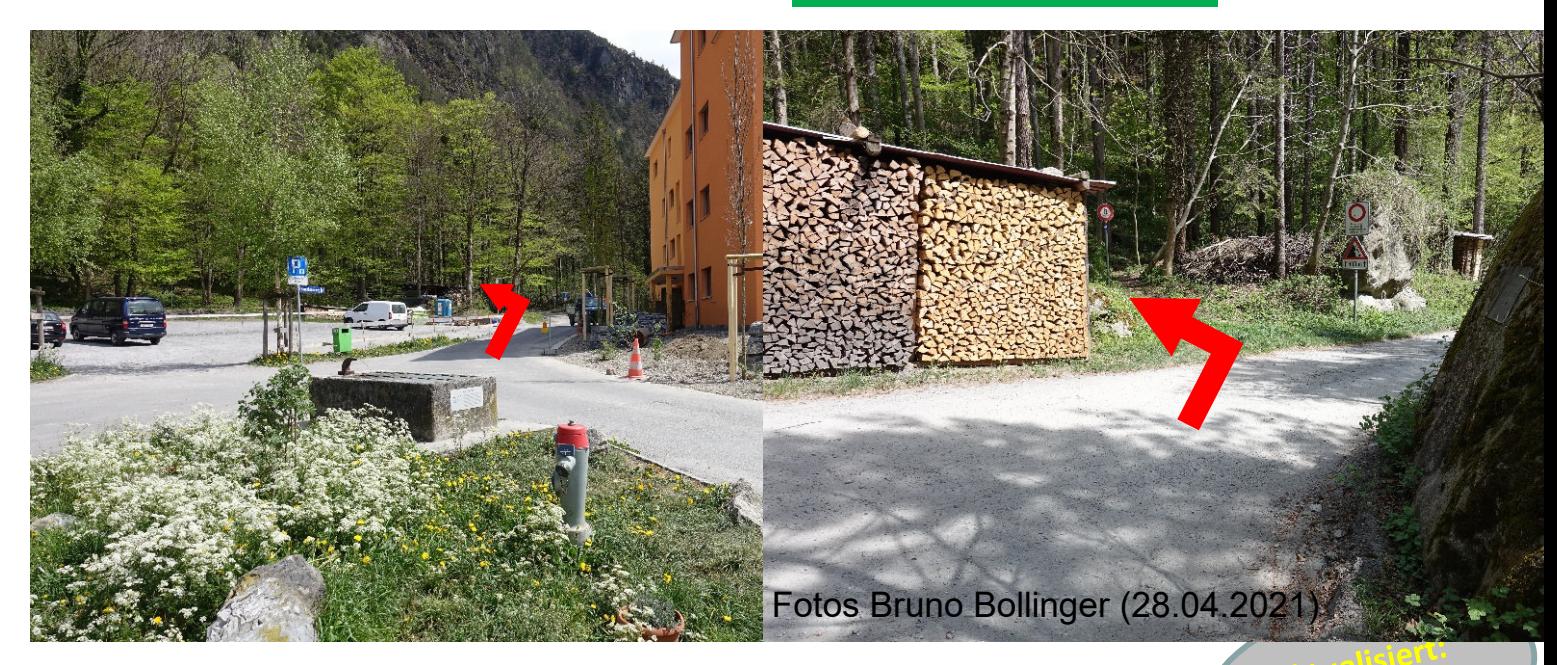

Bruno Bollinger (UKF-Präsident) / brunobollinger@bluewin.ch / www.munggenverlag.ch<br>Bruno Bollinger (UKF-Präsident) / brunobollinger@bluewin.ch / www.munggenverlag.ch

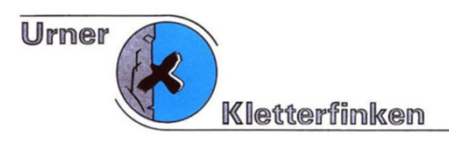

Fotos Bruno Bollinger (28.04.2021)

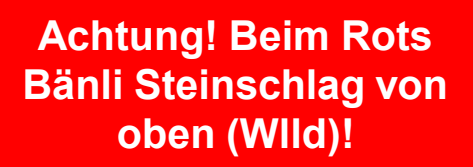

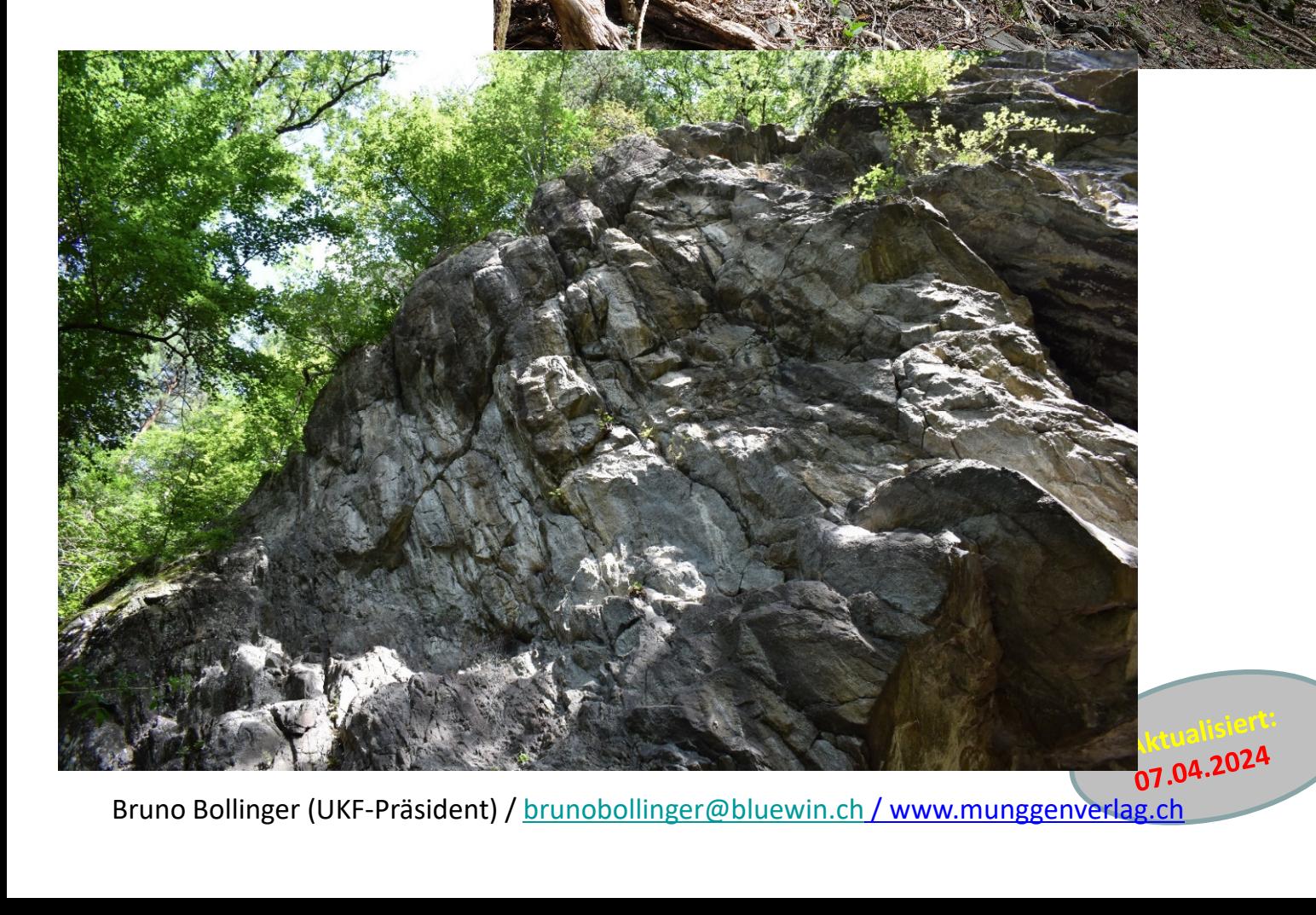

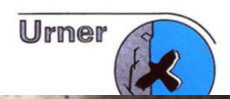

# Rots Bänli

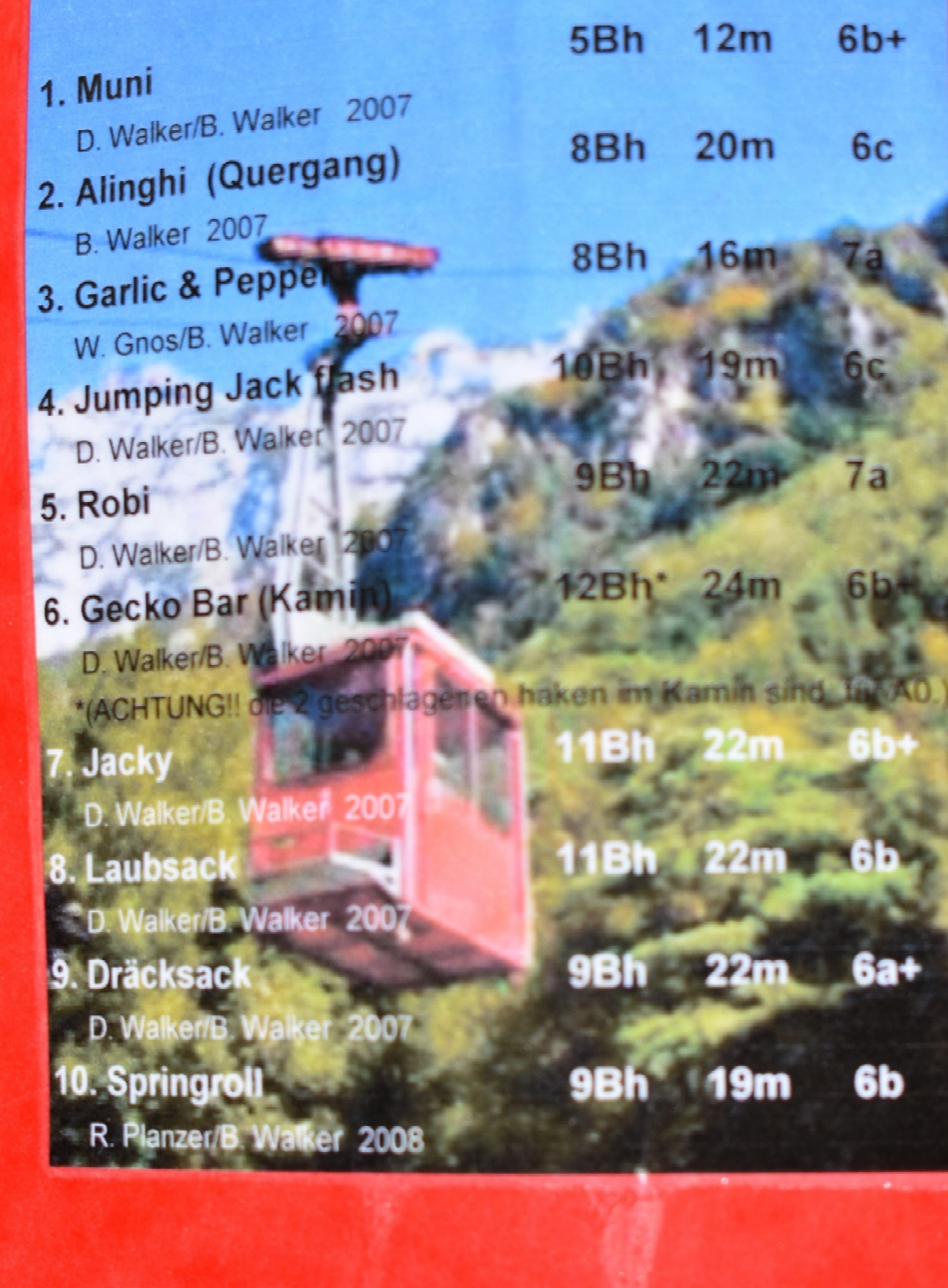

Fotos Bruno Bollinger (01.08.2020)

Bruno Bollinger (UKF-Präsident) / brunobollinger@bluewin.ch / www.munggenverlag.ch

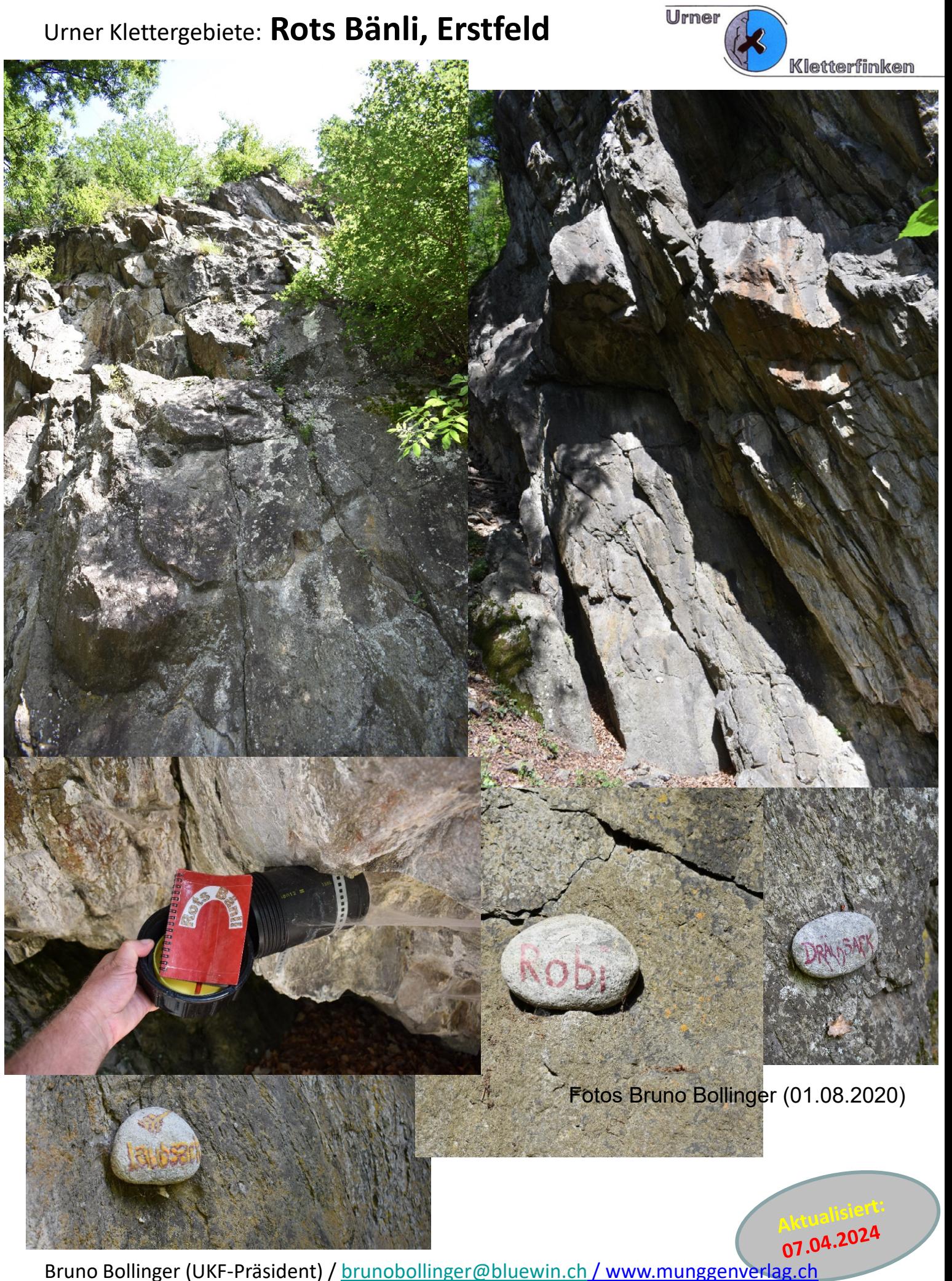

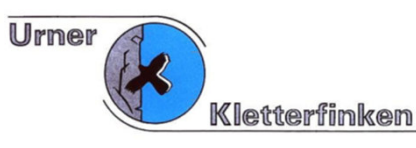

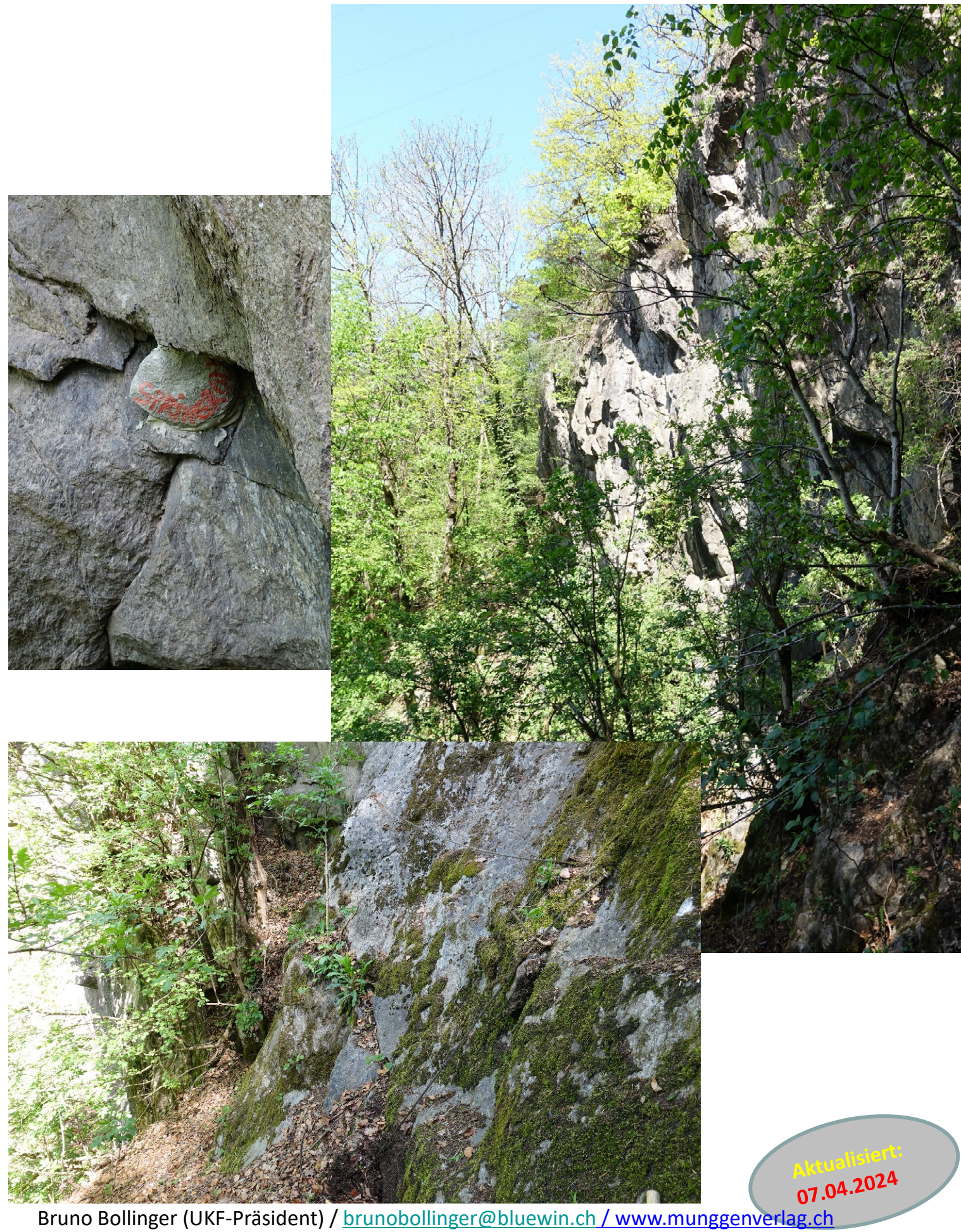

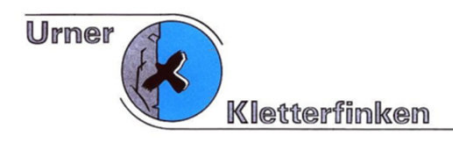

# **Geschichte Kletterrouten «Efeu»**

2009 / 2010 / 2011: Kletterouten eingerichtet von Bruno Walker, Mike Zgraggen, und René Planzer.

2019: Bei «thecrag» entdeckt, dass es neben «Rots Bänli» auch noch «Efeu» und «Powerland» gibt.

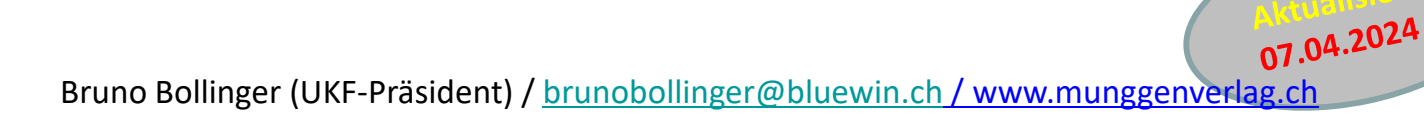

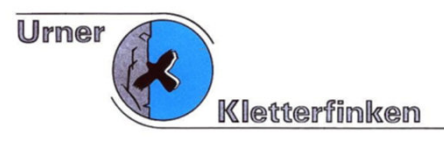

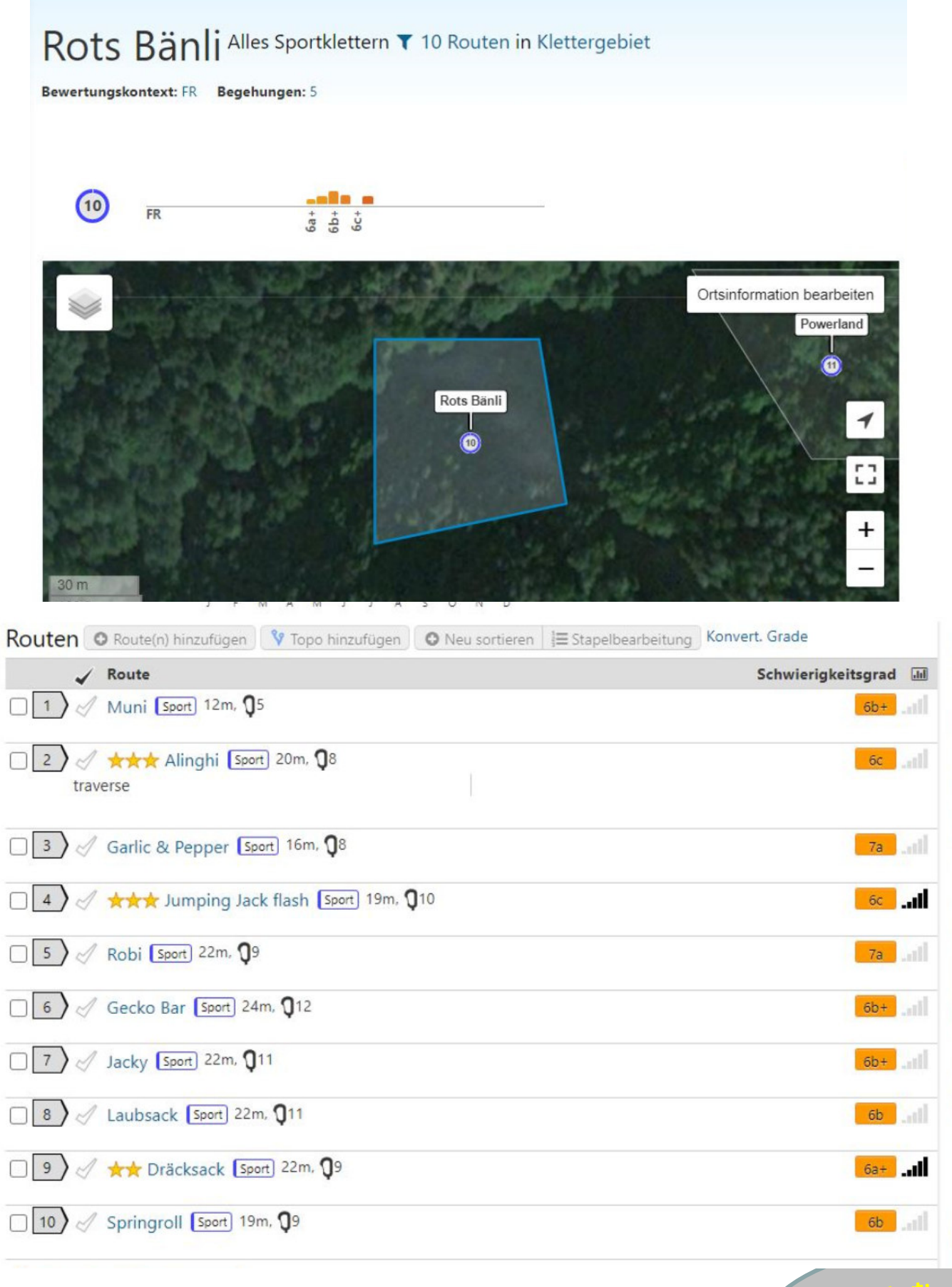

Aus: www.thecrag.com

Aus: www.thecrag.com<br>Bruno Bollinger (UKF-Präsident) / brunobollinger@bluewin.ch / www.munggenverlag.ch